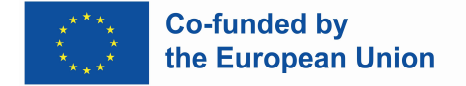

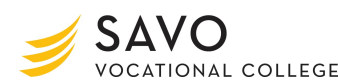

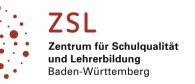

*Teacher's name: Johanna Roth*

**Topic: Study the vocabulary for training about culture (for tourism students)**

**Aim of lesson: Enhancing field-specific vocabulary in the topic "Culture" and training to express own opinions.**

**Description: Vocabulary drill with a QR code driven query, returning a written story for the teacher.**

## **Time: 90 minutes**

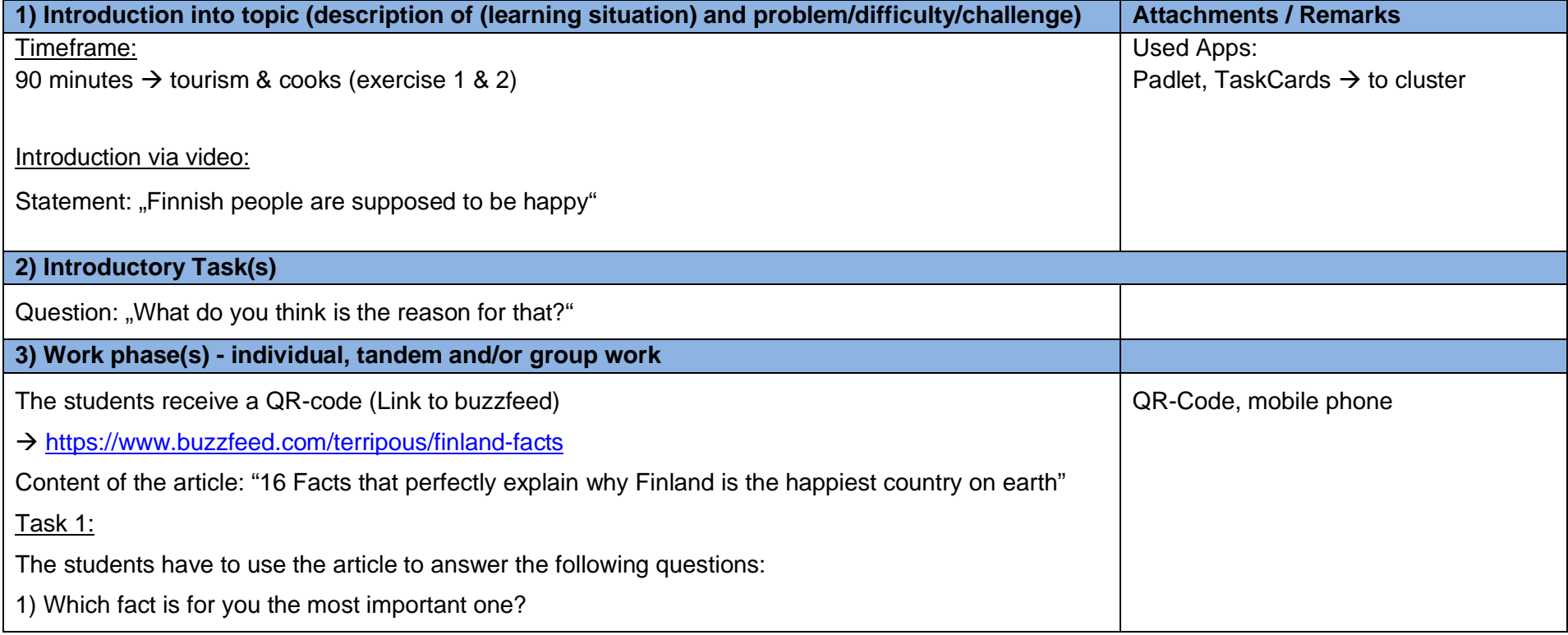

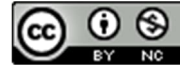

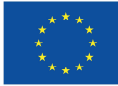

**Co-funded by<br>the European Union** 

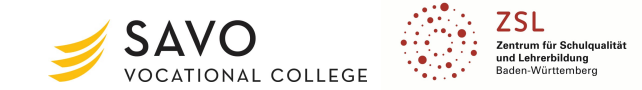

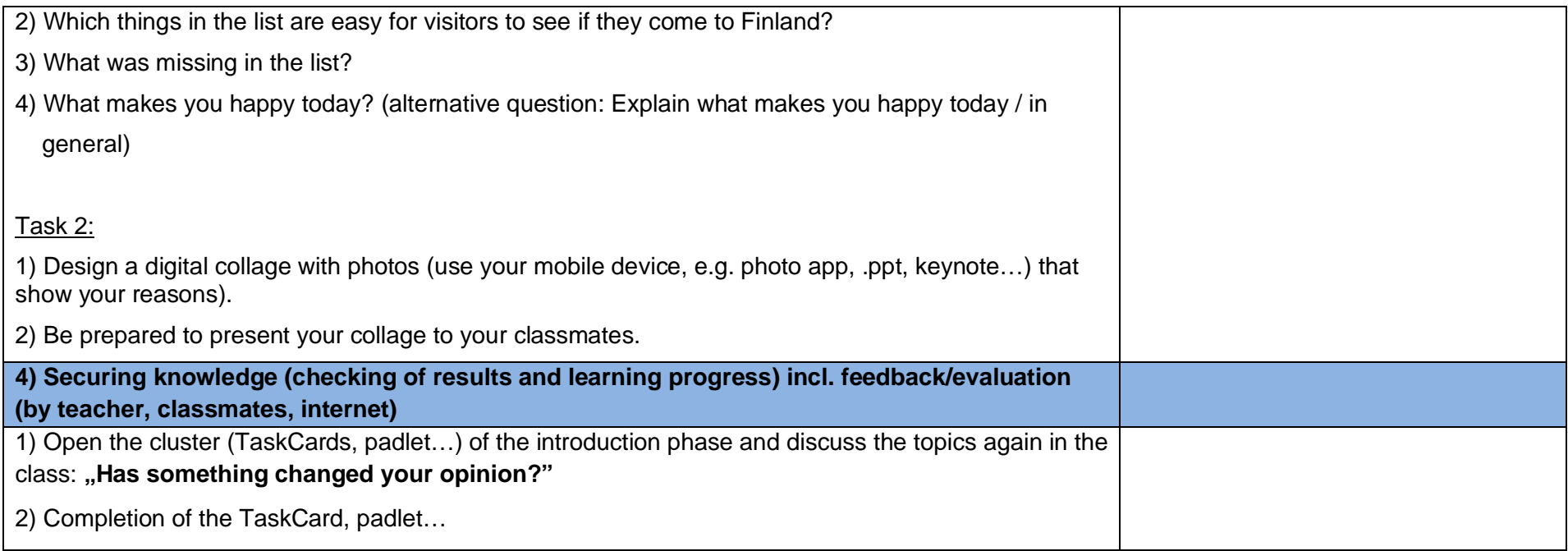

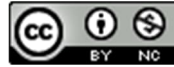

Page 2 of 2

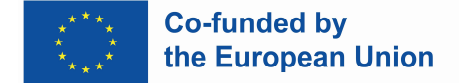

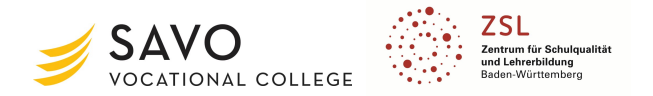

### *Teacher's name: Dominic Schwartz*

**Topic: "Two-point controller" (45 Min.)**

**Aim of lesson: Using the practical example of a defective component-drying oven, the students should understand the possible causes of faults and the mode of operation of a two-point controller.**

**Description: The students first have to analyze the given circuit. For this purpose they use a simulation tool to get to know the function and also recognize the effects by changing the values of the given resistances. In the second step, they have to evaluate and interpret the results of the measurement. In the third step, they compare the values of the two measurements to each other and write down their discussed results. On the last step, the students have to go back by applying their findings to the initial problem.**

## **Duration: 45 minutes**

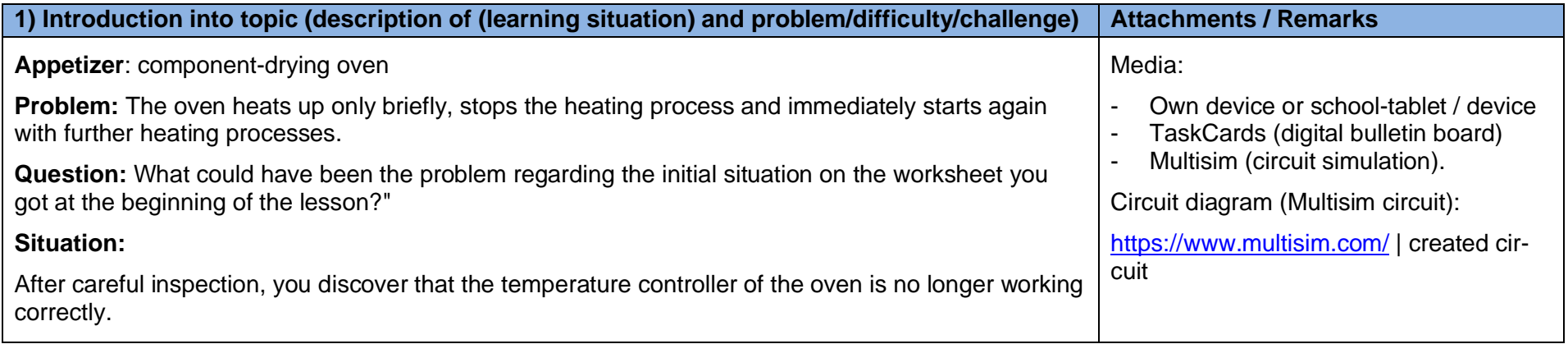

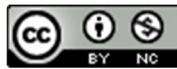

Page 1 of 6

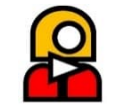

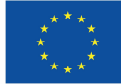

 $\odot$ ❸

**CC** 

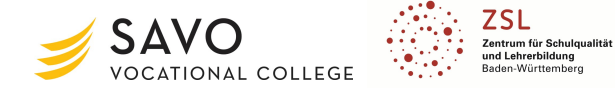

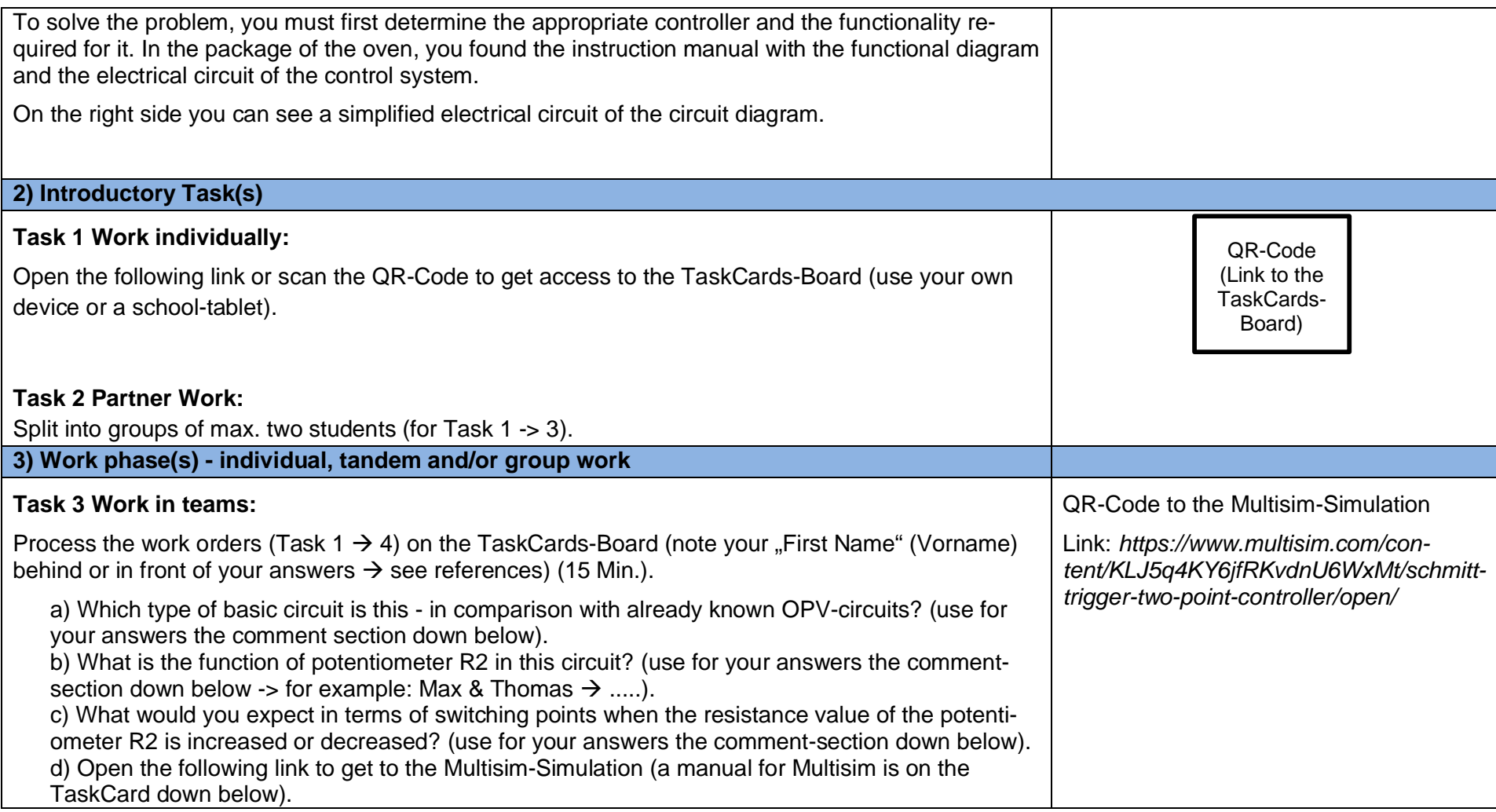

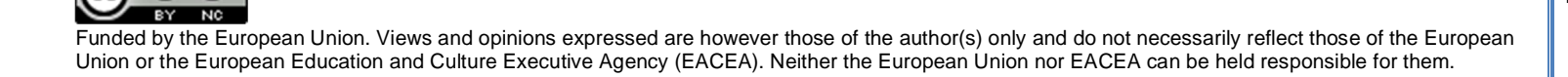

Page 2 of 6

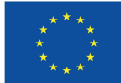

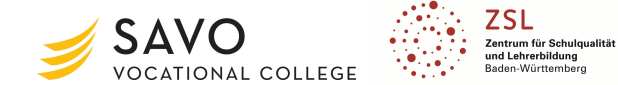

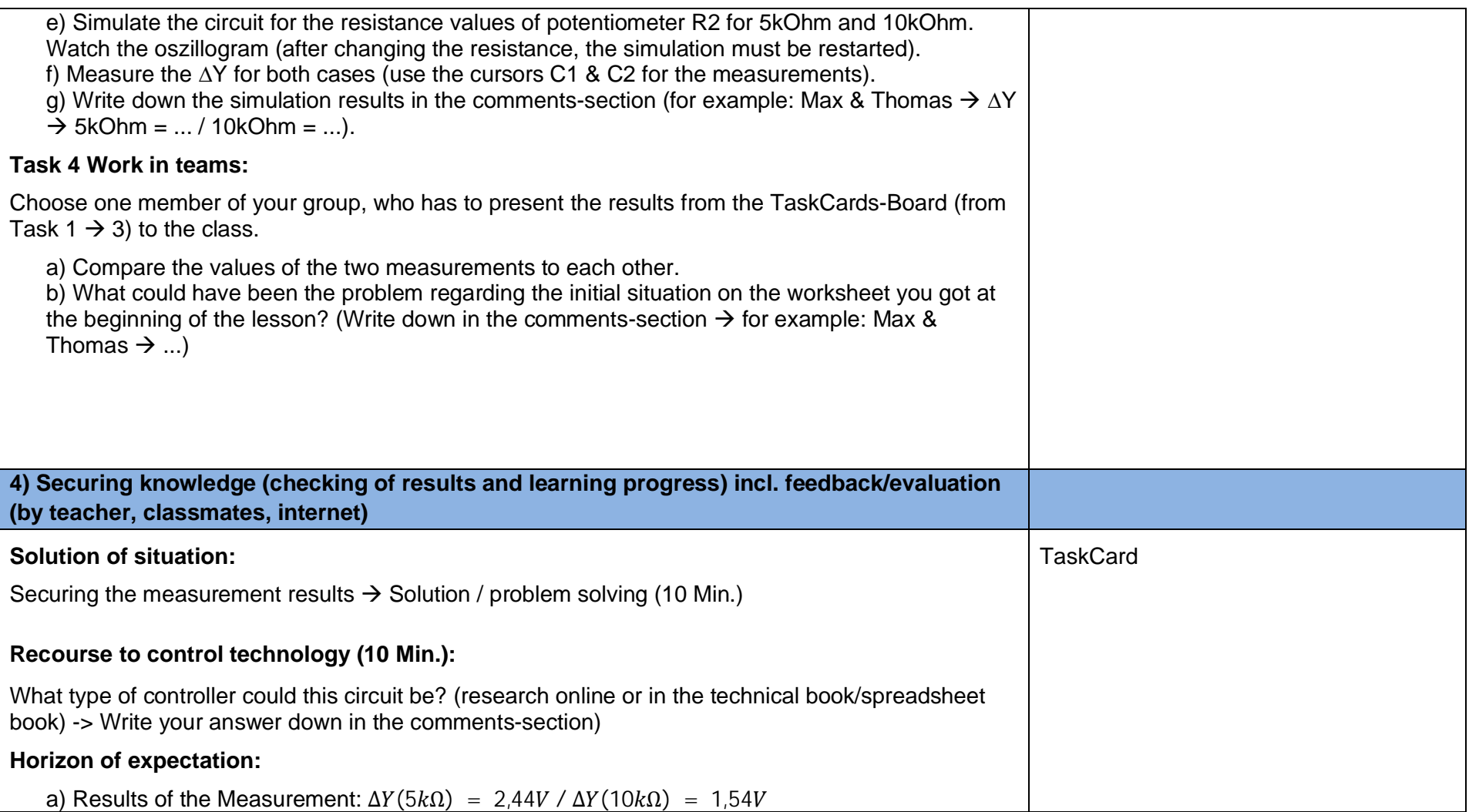

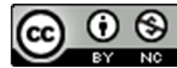

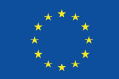

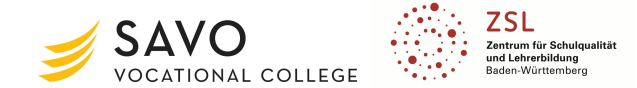

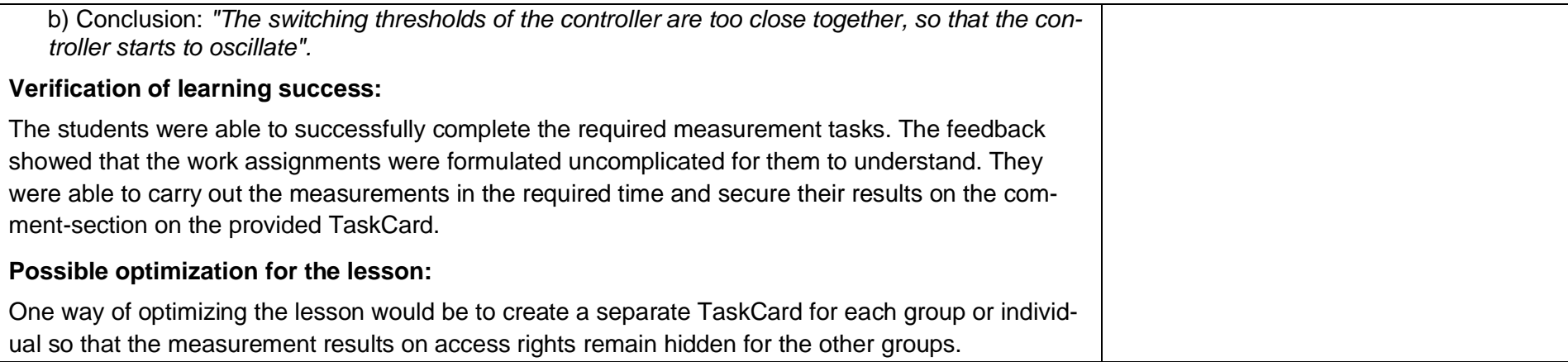

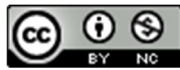

Page 4 of 6

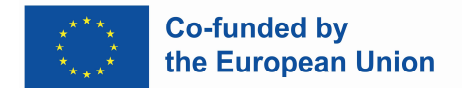

# **Attachments**

### **Worksheet**

#### **Learning-Situation:**

A component-drying oven (right image) no longer reaches the desired temperature. The oven heats up only briefly, stops the heating process and immediately starts again with further heating processes. You have been instructed by your company to search for the error.

#### **Problem:**

After careful inspection, you discover that the temperature controller of the oven is no longer working correctly.

To solve the problem, you must first determine the appropriate controller and the functionality required for it. In the package of the oven, you found the instruction manual with the functional diagram and the electrical circuit of the control system.

On the right side you can see a simplified electrical circuit of the circuit diagram.

#### **Work Order:**

1. Open the following link or scan the QR-Code to get access to the TaskCards-Board (use your own device or a school-tablet):

> QR-Code (Link to the TaskCards-Board)

2. Split into groups of max. two students (for Task  $1 \rightarrow 3$ ).

3. Process the work orders (Task  $1 \rightarrow 4$ ) on the TaskCards-Board (note your "First Name" (Vorname) behind or in front of your answers see references).

4. Choose one member of your group, who has to present the results from the TaskCards-Board (from Task  $1 \rightarrow 3$ ) to the class.

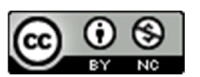

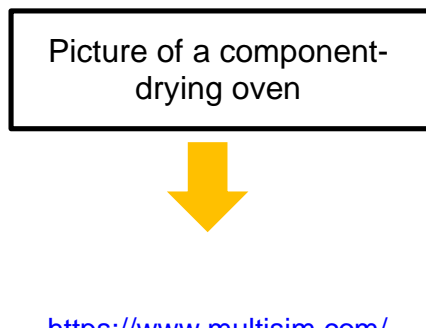

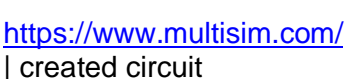

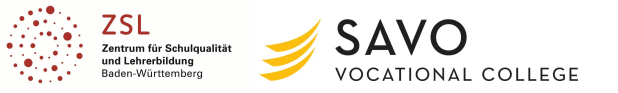

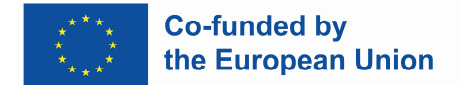

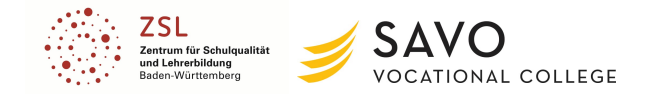

If the link on the TaskCards-Board **doesn't work**, scan the following QR-Code to get to the simulation:

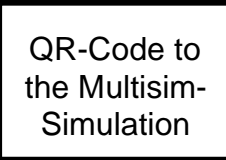

Link: *https://www.multisim.com/content/KLJ5q4KY6jfRKvdnU6WxMt/schmitt-trigger-twopoint-controller/open/*

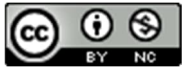

Funded by the European Union. Views and opinions expressed are however those of the author(s) only and do not necessarily reflect those of the European Union or the European Education and Culture Executive Agency (EACEA). Neither the European Union nor EACEA can be held responsible for them.

Page 6 of 6

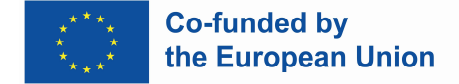

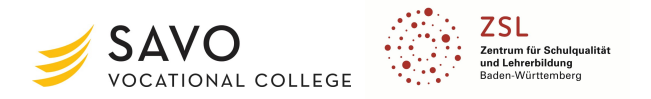

## *Teacher's name: Ilona Wildemann*

# **Topic: Sustainability (for industrial management assistants)**

**Aim of lesson: Students know the dimensions of sustainability and can give concrete examples.**

**Description: Students learn about the three dimensions of sustainability and learn relevant vocabulary. Students design a mind-map in groups with giving concrete examples what (their) companies do concerning sustainability. Students present their results in class.**

## **Duration: 45 minutes**

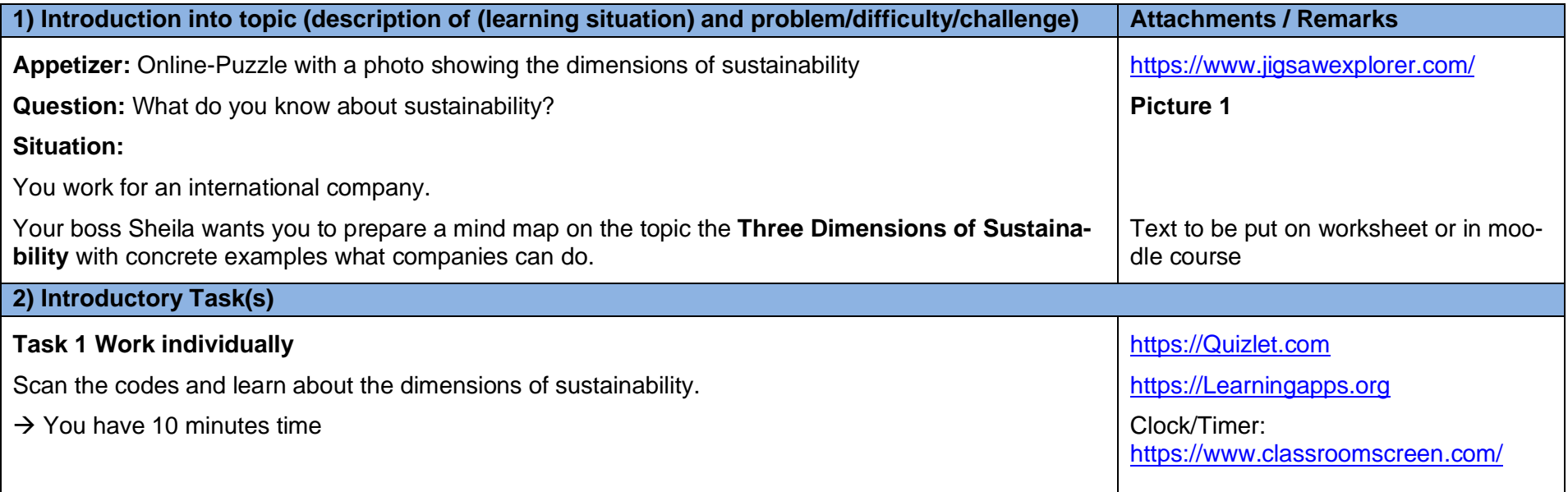

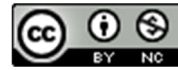

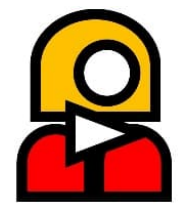

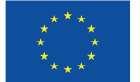

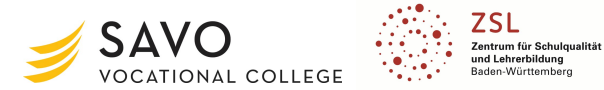

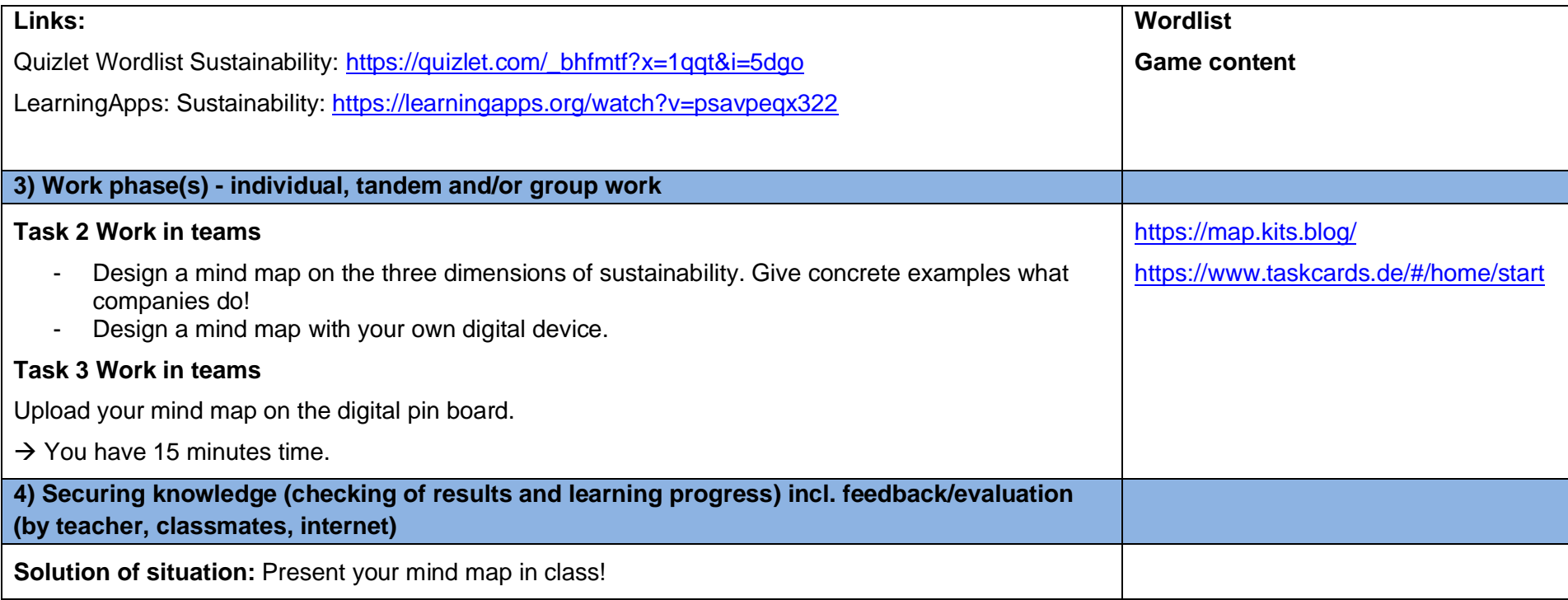

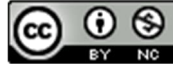

Page 2 of 4

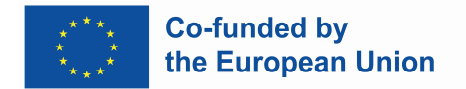

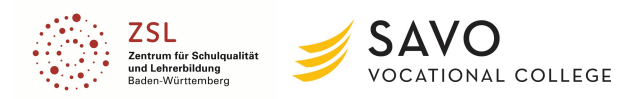

# **Attachments**

#### **Picture 1**

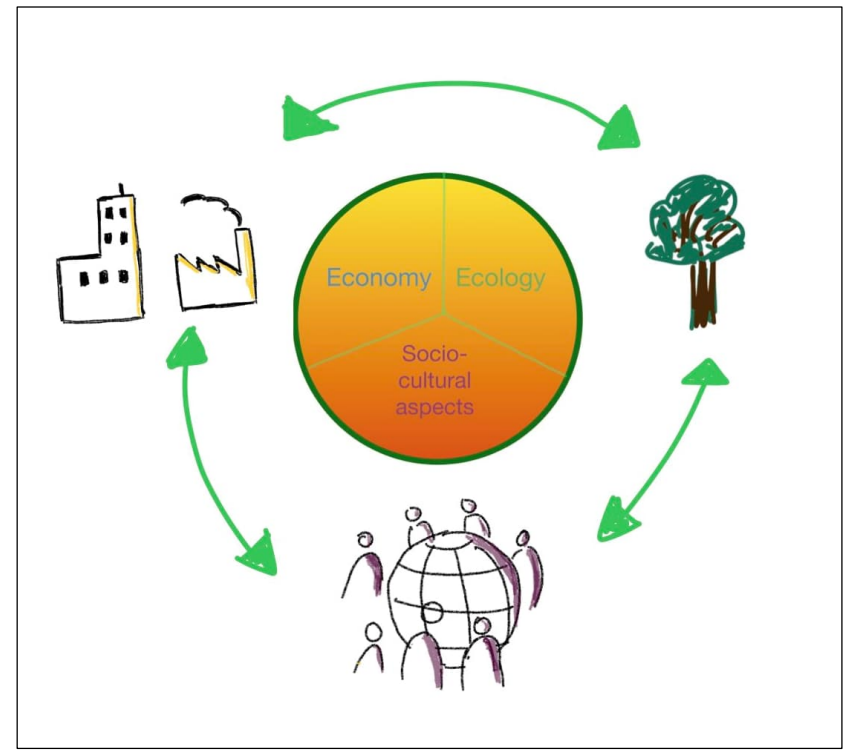

Source: What is sustainability? (o. D.): https://www.mcgill.ca/sustainability/files/sustainability/what-is-sustainability.pdf, [online] Picture: Ilona Wildemann.

## **Game Content**

#### **Content of LearningApp game, created by Ilona Wildemann:**

Which aspect belongs to the dimension ecology?

- economic performance
- reduction of pollution
- reduction of debt

Which aspect belongs to the dimension economy?

- promotion of responsible entrepreneurship
- protection of human health
- reduction of pollution

Which aspect belongs to the dimension: socio-cultural aspects?

- fight against poverty
- economic performance
- reduction of debt

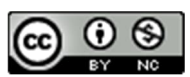

Funded by the European Union. Views and opinions expressed are however those of the author(s) only and do not necessarily reflect those of the European Union or the European Education and Culture Executive Agency (EACEA). Neither the European Union nor EACEA can be held responsible for them.

Page 3 of 4

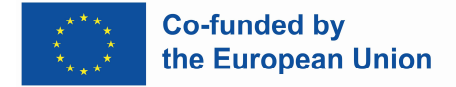

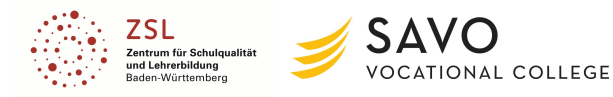

## **Wordlist**

Quizlet Wordlist Sustainability: https://quizlet.com/\_bhfmtf?x=1qqt&i=5dgo

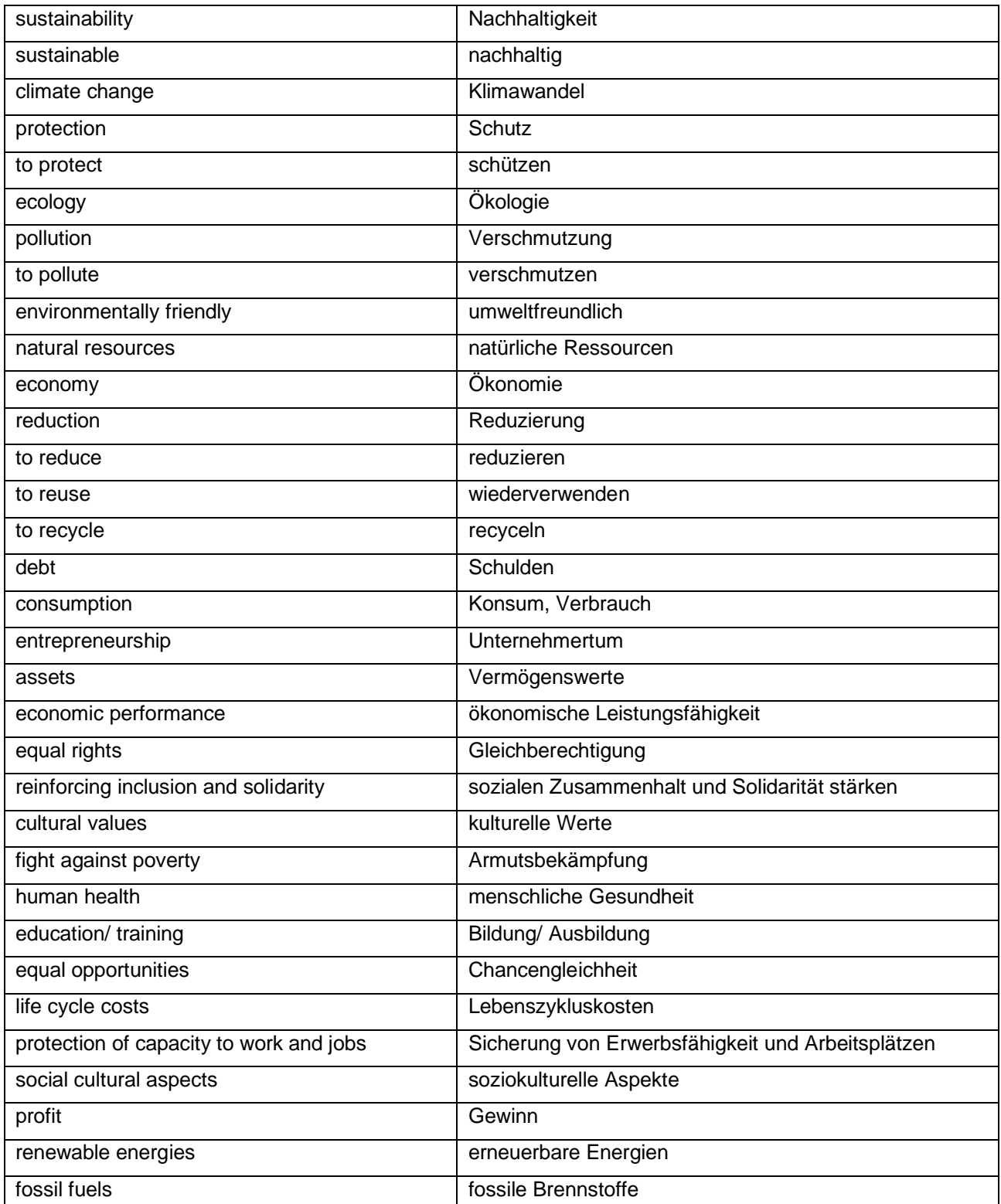

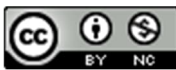

Funded by the European Union. Views and opinions expressed are however those of the author(s) only and do not necessarily reflect those of the European Union or the European Education and Culture Executive Agency (EACEA). Neither the European Union nor EACEA can be held responsible for them.

Page 4 of 4

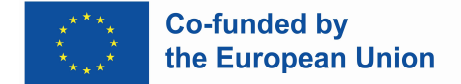

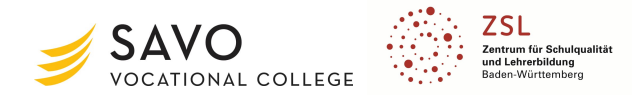

## *Teacher's name: Antti Heikkinen*

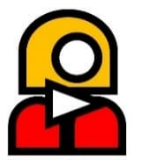

## **Topic: Special characters in English (for Aviation mechanics 2nd year students)**

**Aim of lesson: To learn special characters in English alphabet and to practice using them verbally over the phone or voice messages.**

**Description: In aviation mechanic duties, as well as in most any jobs requiring specific parts or dealing with shipments or warehousing, knowledge of special characters and symbols is often required. Order numbers, part codes, catalogue numbers, registration numbers or service bulletin or task guides referring to legislation or publications and such often include them. These may often also have to be used over the phone or radio instead of in writing only.**

## **Time: 45 minutes**

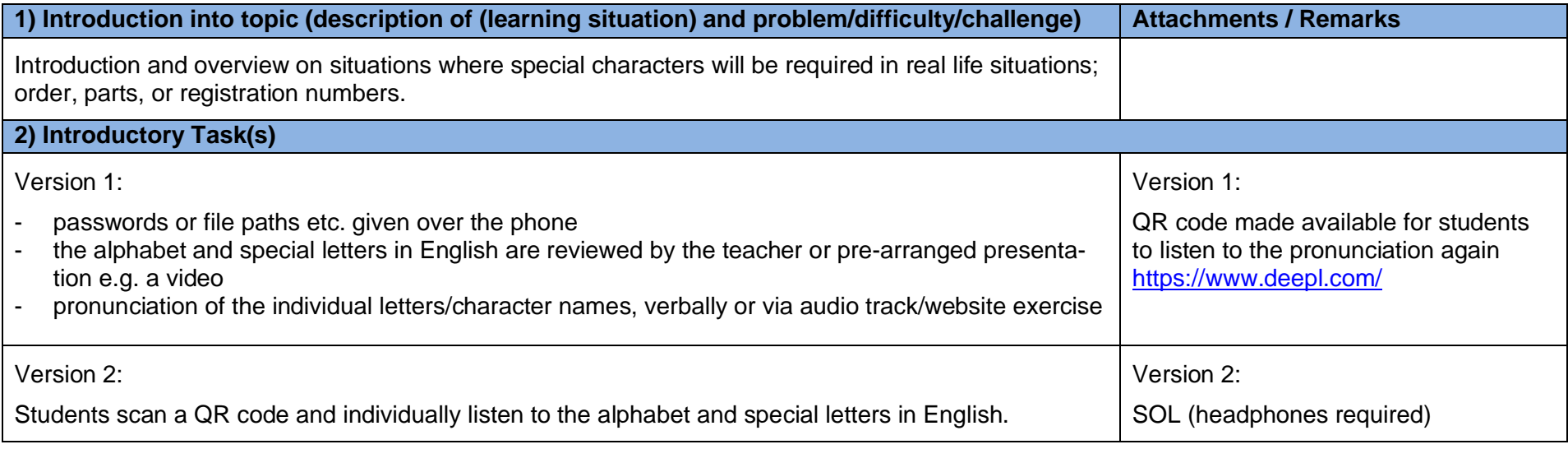

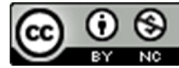

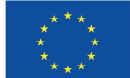

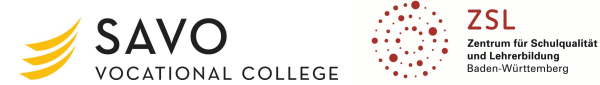

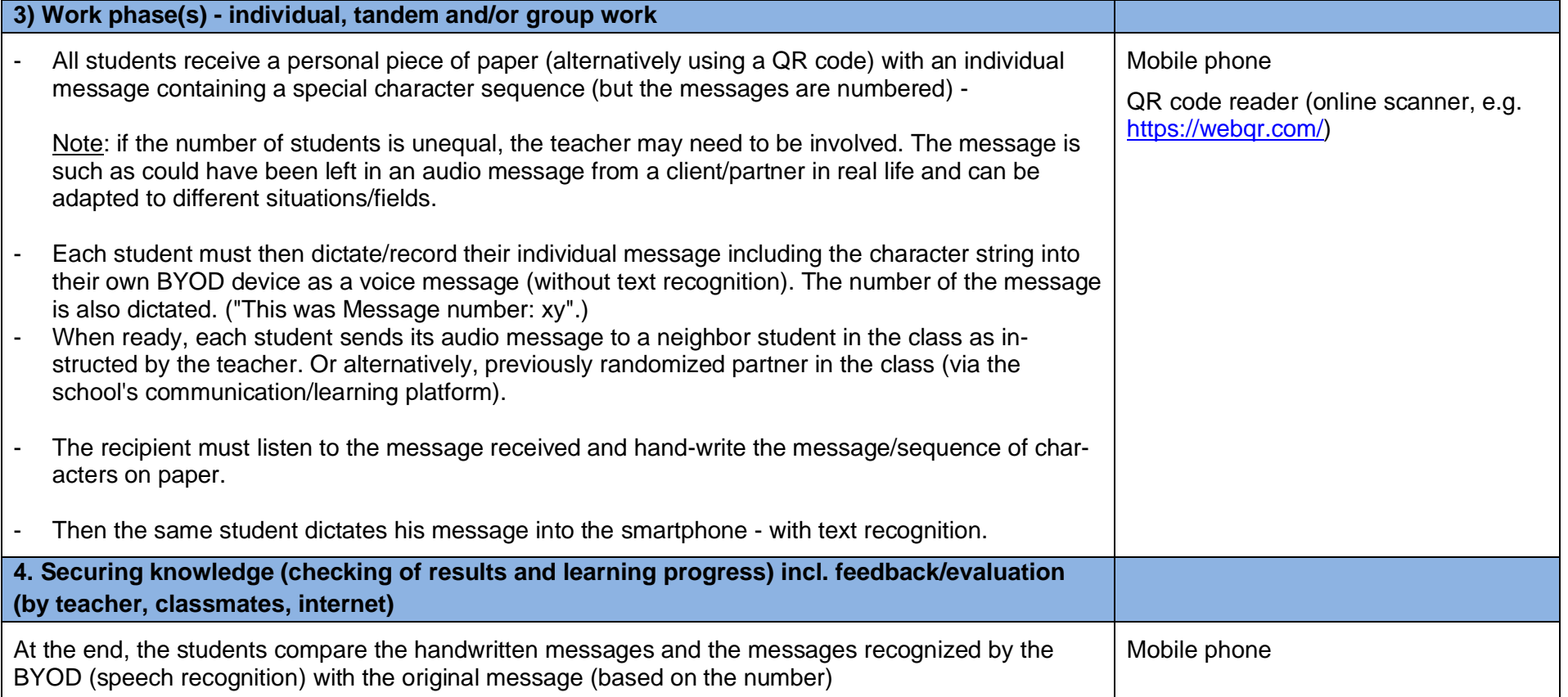

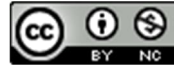

Page 2 of 2

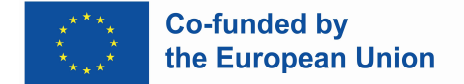

*Teacher's name: Antti Heikkinen*

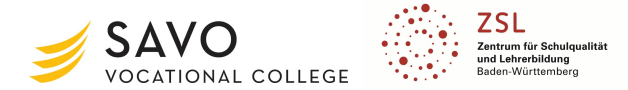

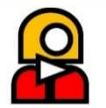

**Topic: Speaking skills enhancement (the lesson can easily be adapted for almost any field and could be an instruction on how to prepare food, use a medical device, etc.)**

**Aim of lesson: Reduce student stress typically associated making oral examination/oral task videos with real-time speech and performing on video by creating a stop-motion video instead.**

**Description: Allowing students to work in groups and record the audio after the video is done at a leisurely pace and with a fun setting removed from classroom everyday work. It should provide the students with an experience of succeeding in creating something effective, regardless of their skill level in language, and especially to lower the bar for speaking out in English. The programs used are rather intuitive to use, and no further instruction on their use is given unless requested by a student, to keep it interesting and fresh and allow for the joy of discovery.**

**Duration: 45 - 60 minutes**

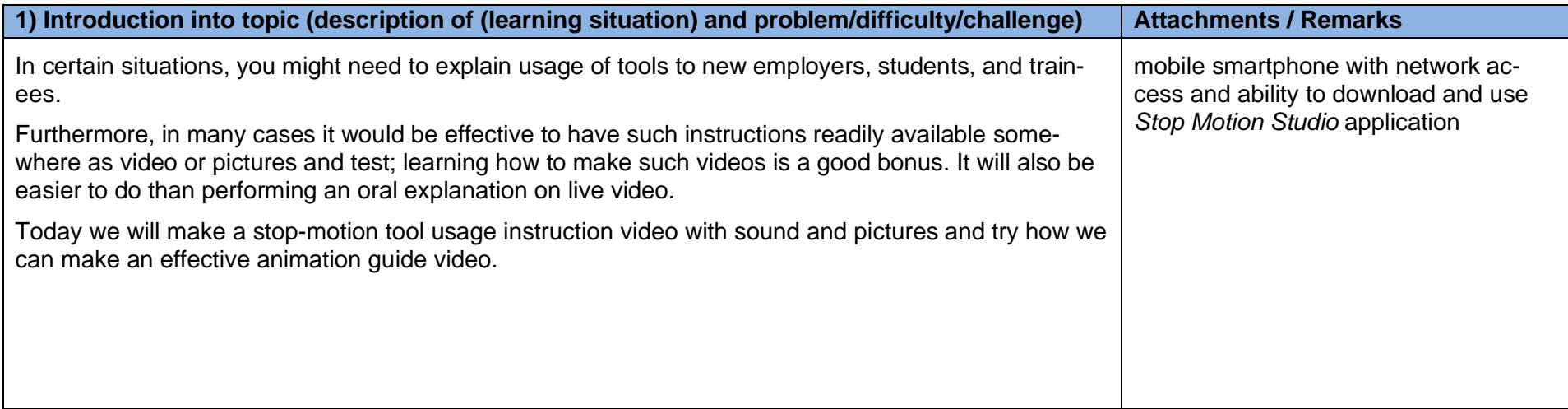

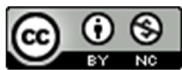

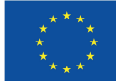

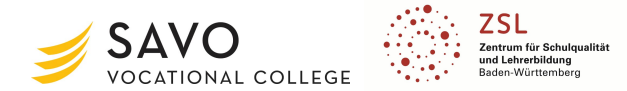

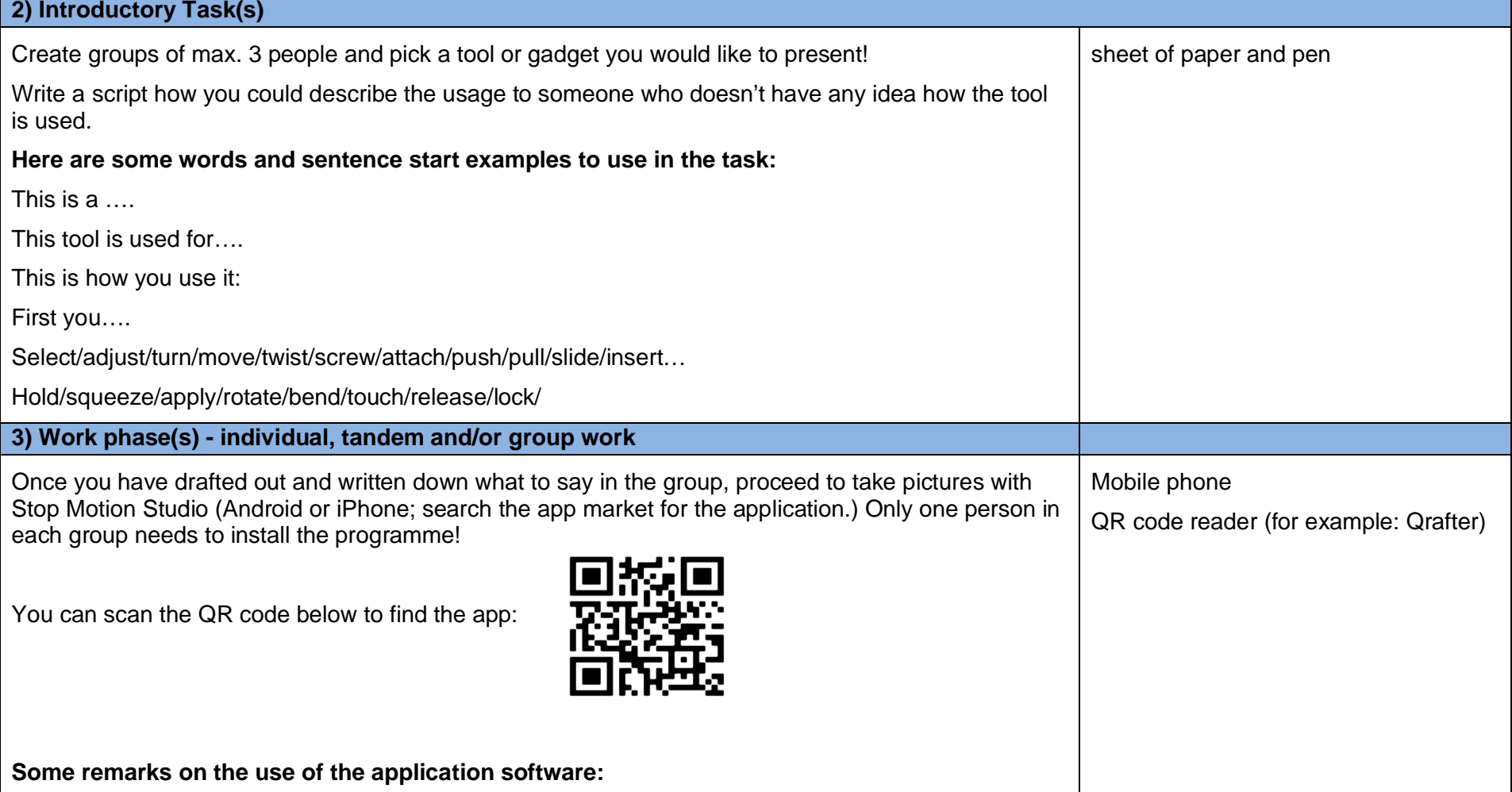

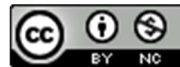

Page 2 of 3

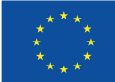

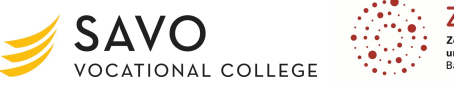

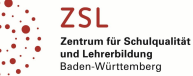

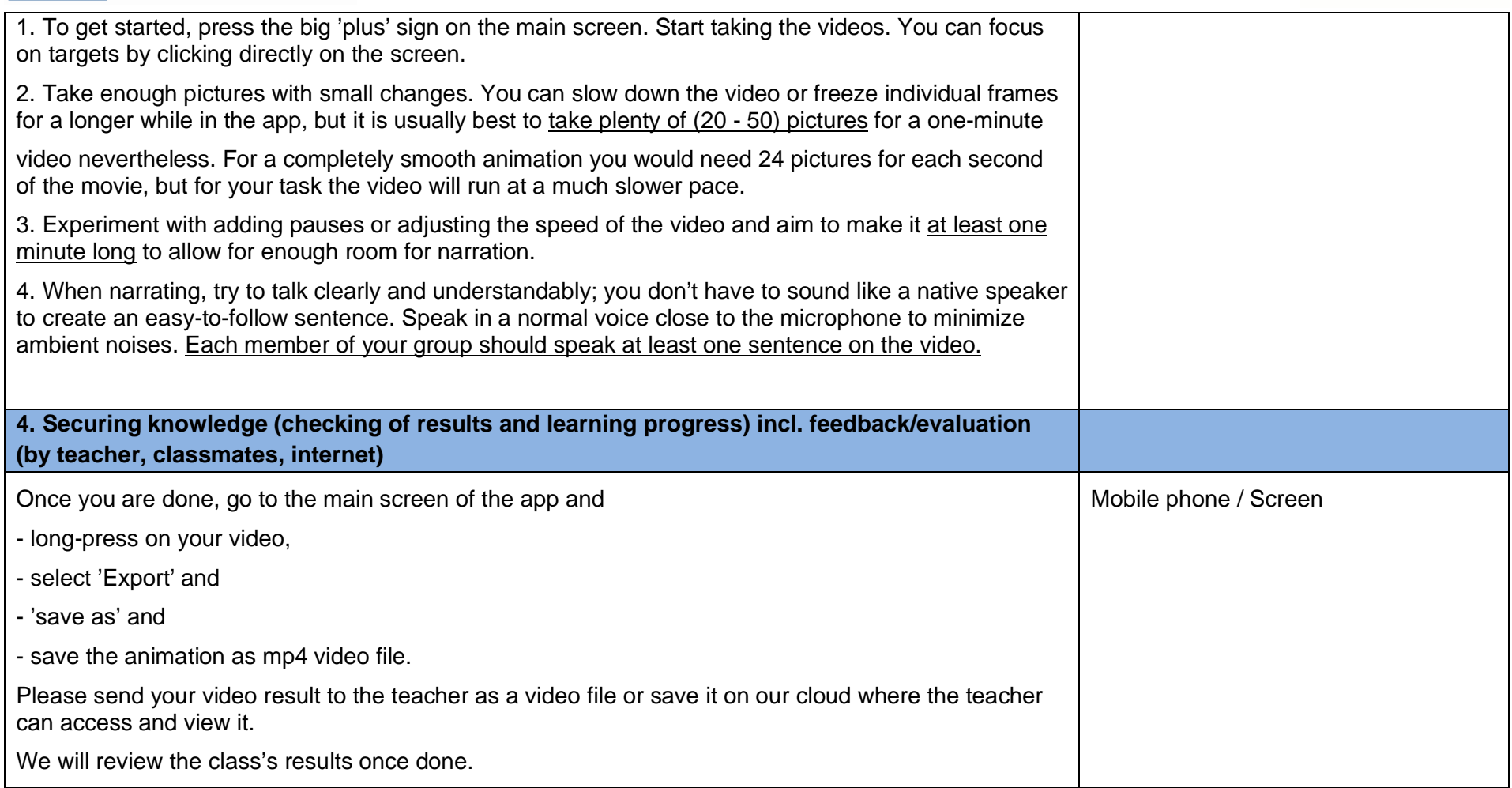

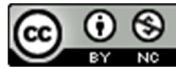

Page 3 of 3

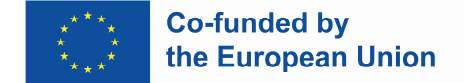

## *Teacher's name: Arndt Wetzel*

**Topic: Selecting components for fuel oil storage (for plumbing, heating and air conditioning system mechanics)**

**Aim of lesson: The students have the competence to**

- **name the required components,**
- **explain the function of the required components,**
- **show the area of application of the required components.**

**Description: Based on an existing heating oil storage, the students acquire the competence to select components of the heating oil storage according to current regulations.**

## **Duration: 90 minutes**

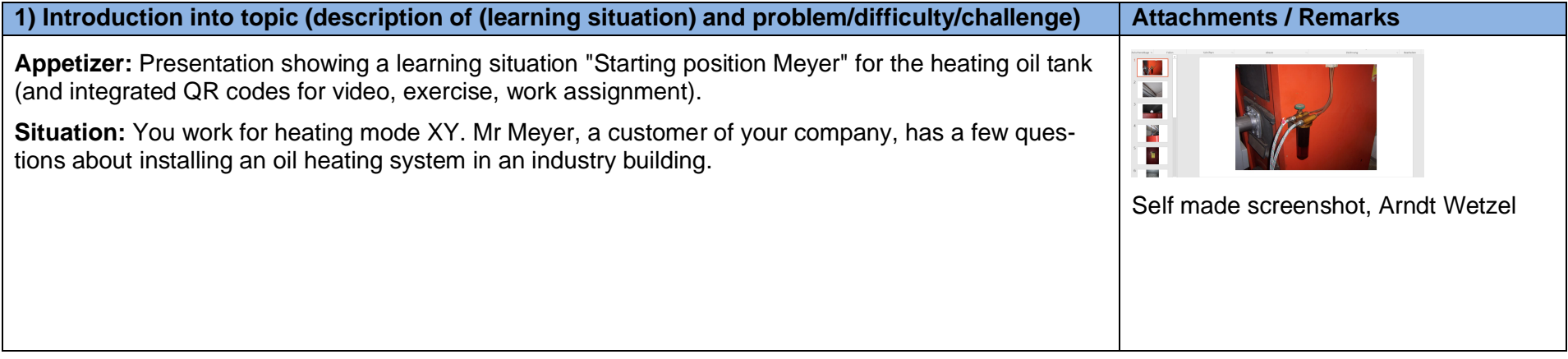

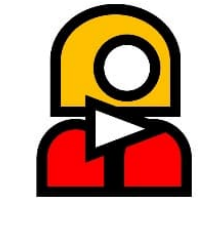

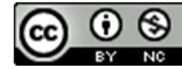

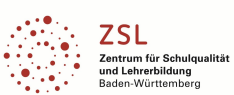

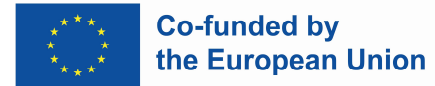

❸  $\odot$ 

**CC** 

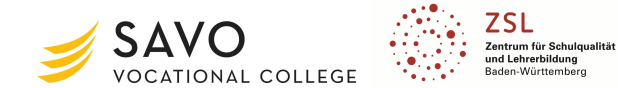

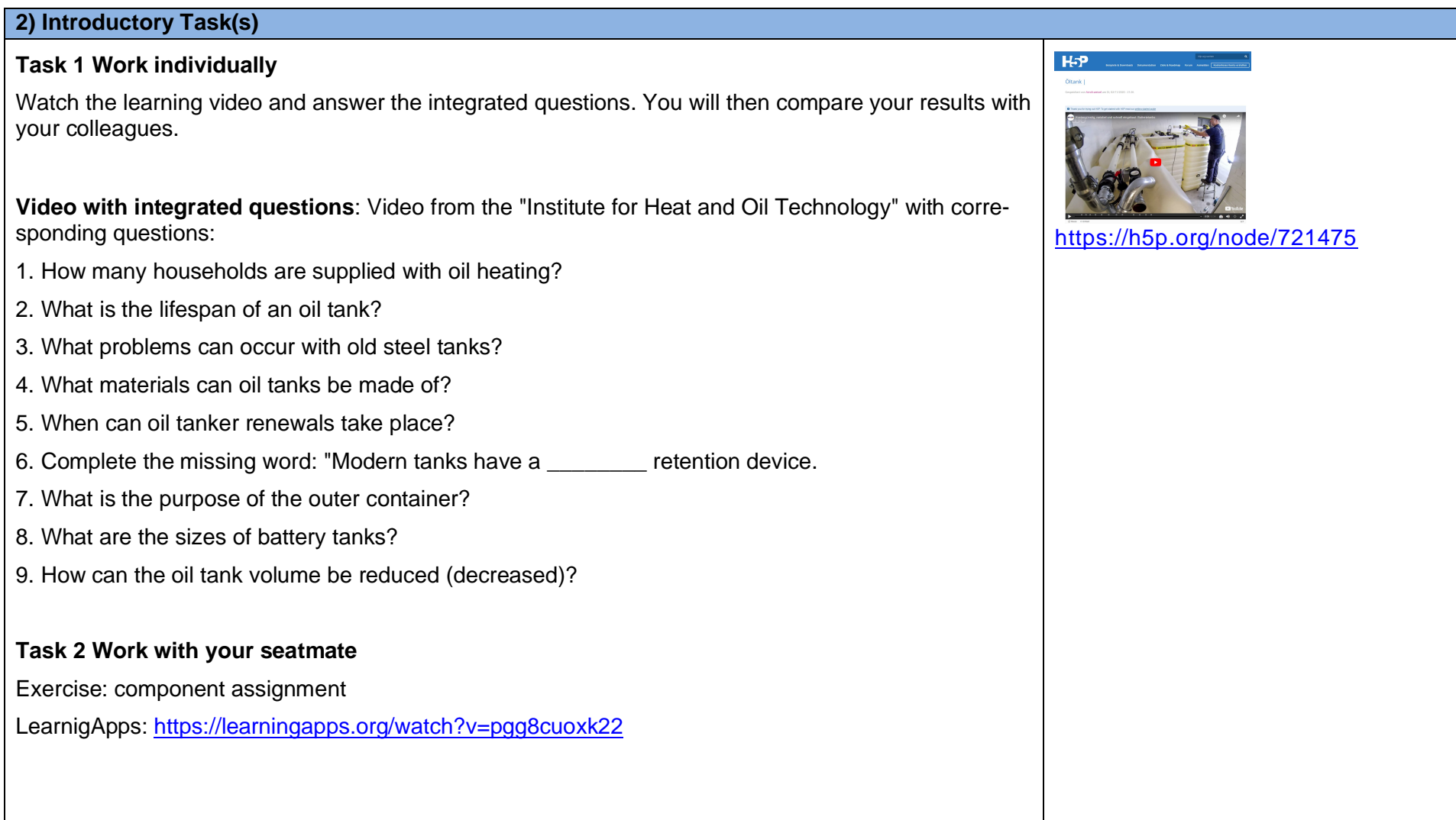

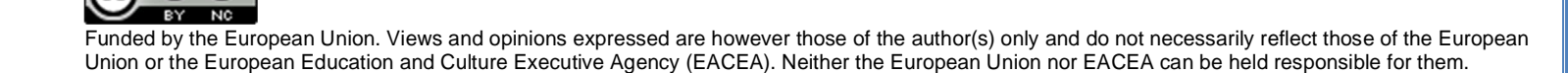

Page 2 of 8

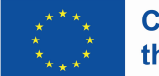

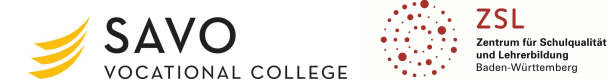

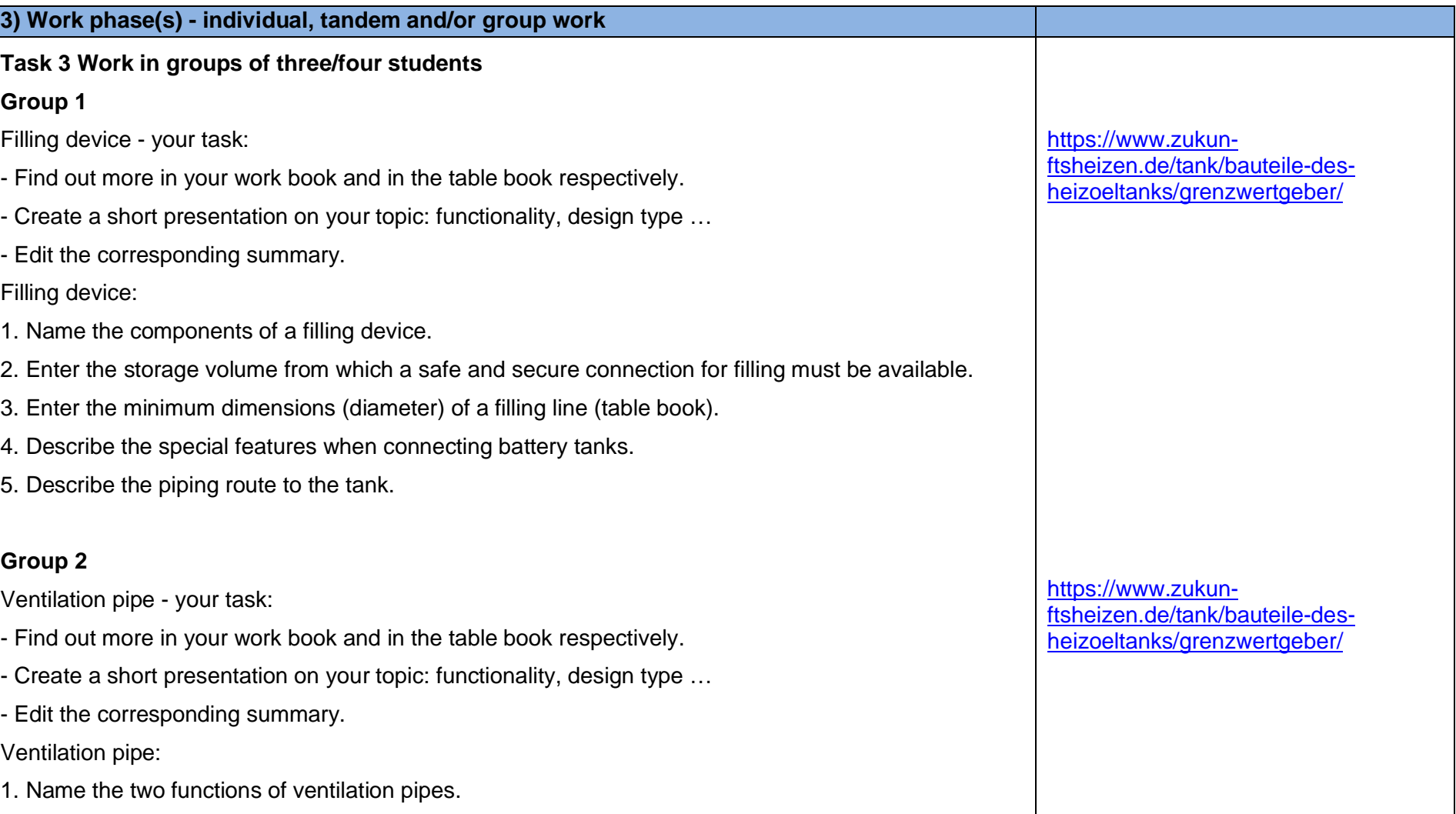

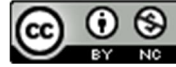

Page 3 of 8

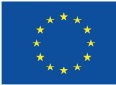

❸  $\odot$ 

**CC** 

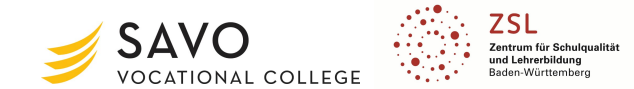

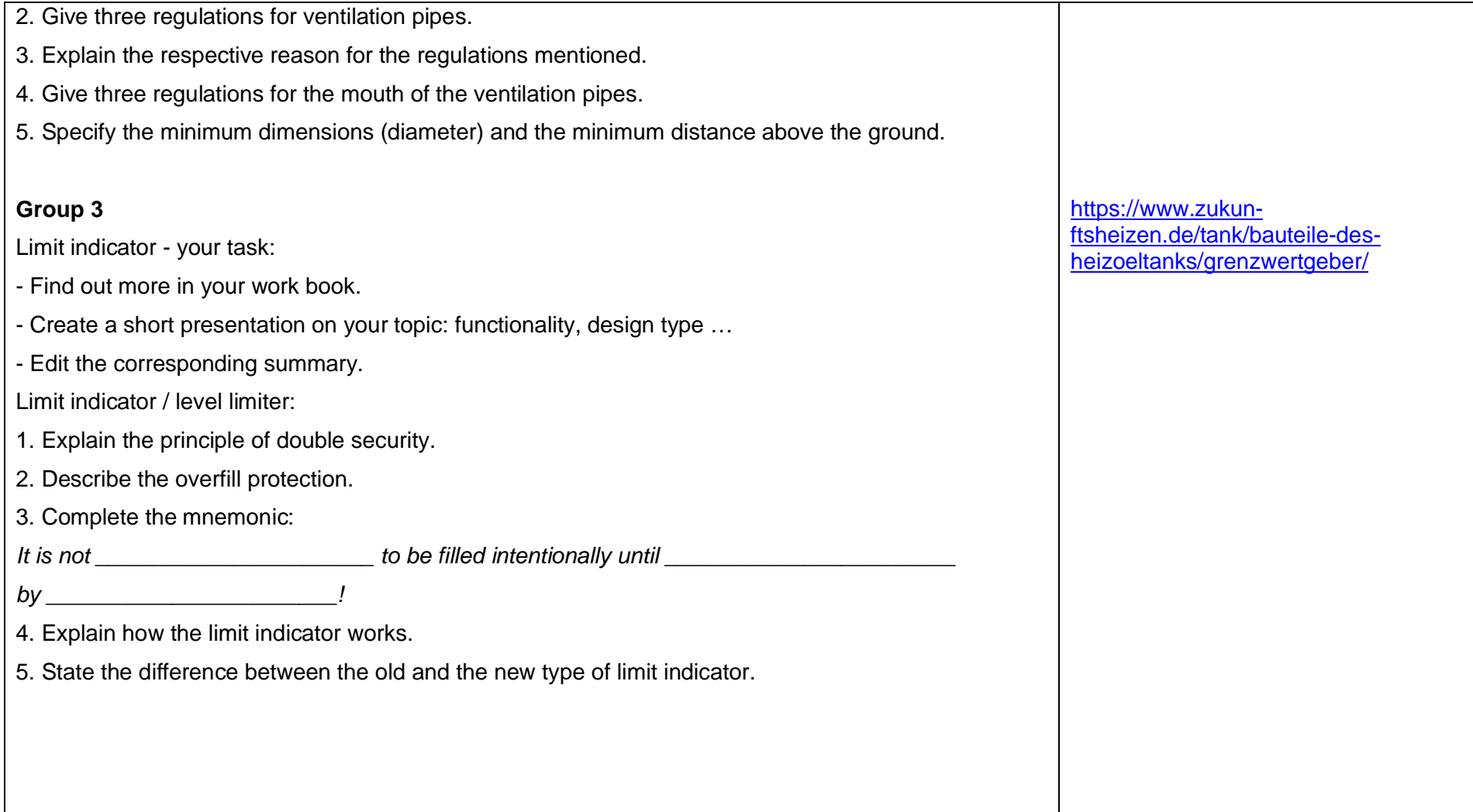

Page 4 of 8

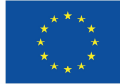

❸  $\odot$ 

BY NO

**CC** 

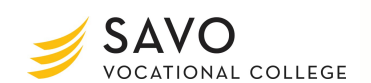

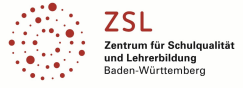

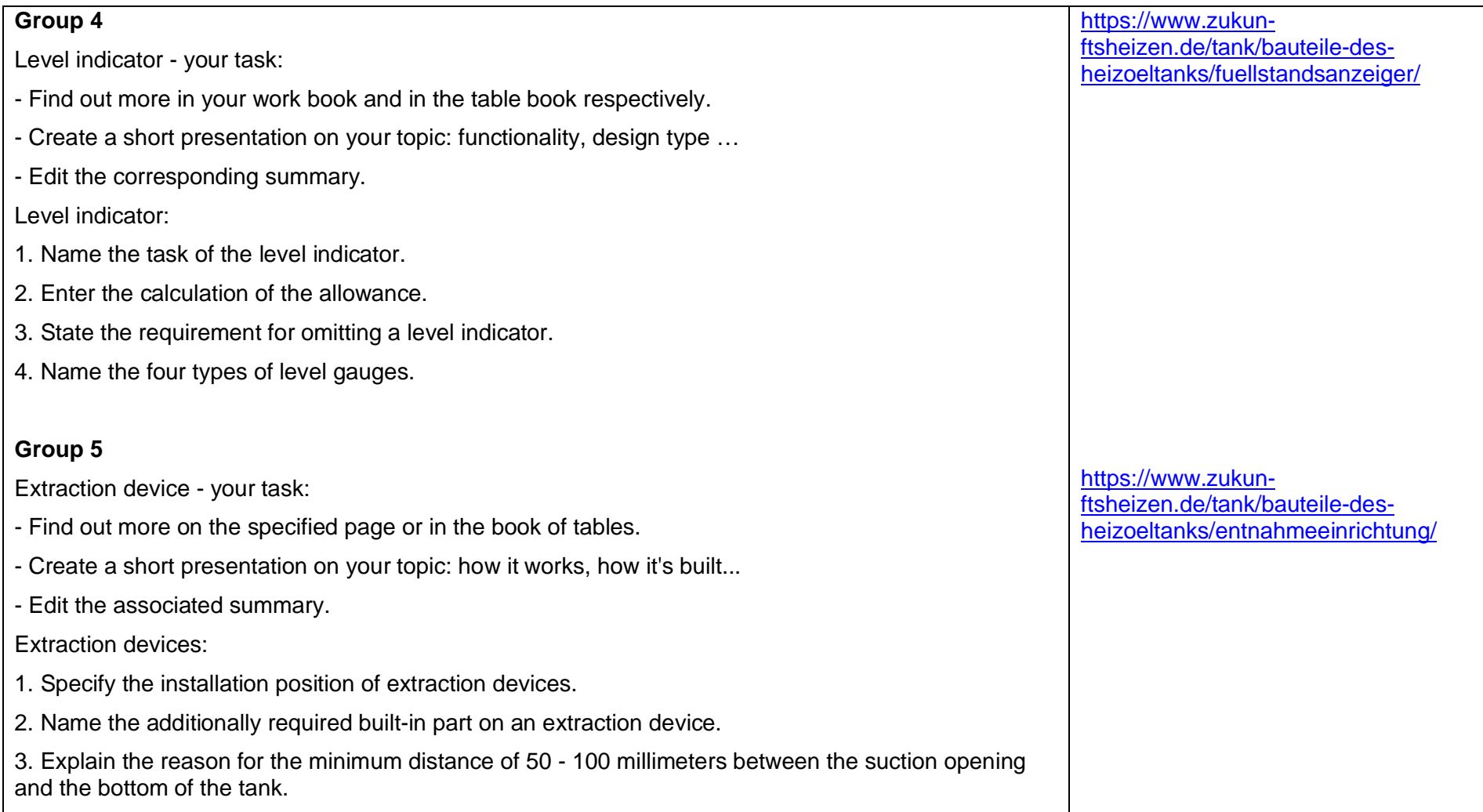

Page 5 of 8

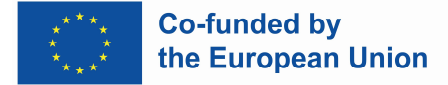

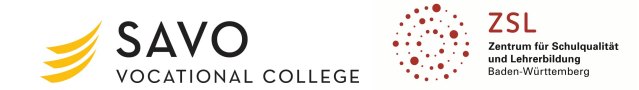

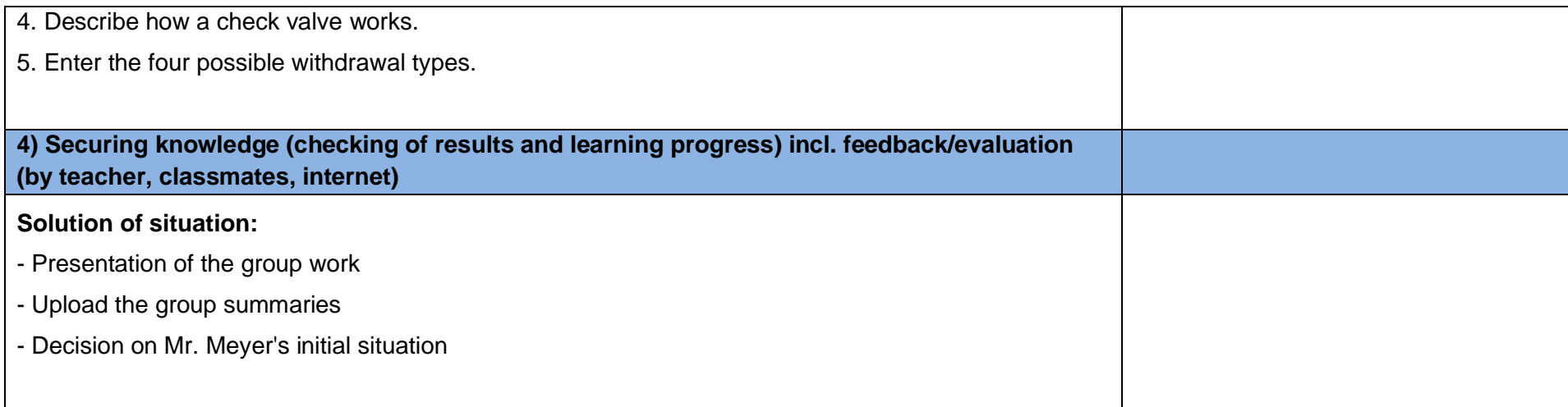

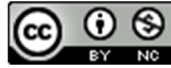

Page 6 of 8

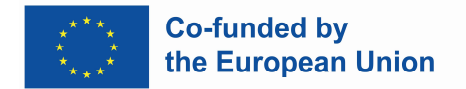

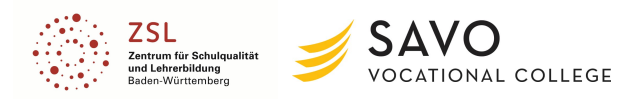

# **Attachments**

#### **Picture 1**

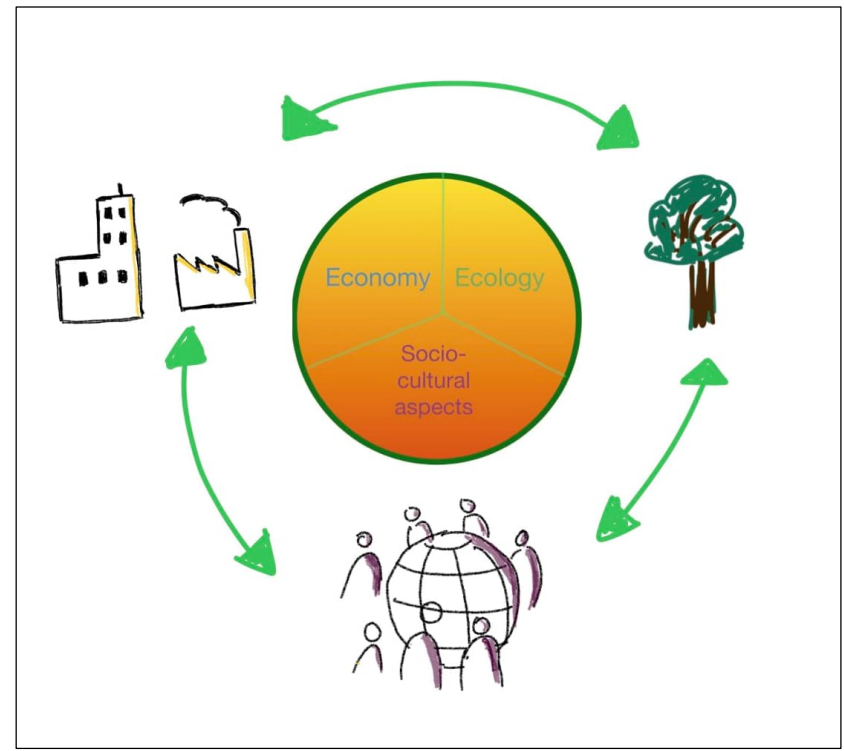

Source: What is sustainability? (o. D.): https://www.mcgill.ca/sustainability/files/sustainability/what-is-sustainability.pdf, [online] Picture: Ilona Wildemann.

## **Game Content**

#### **Content of LearningApp game, created by Ilona Wildemann:**

Which aspect belongs to the dimension ecology?

- economic performance
- reduction of pollution
- reduction of debt

Which aspect belongs to the dimension economy?

- promotion of responsible entrepreneurship
- protection of human health
- reduction of pollution

Which aspect belongs to the dimension: socio-cultural aspects?

- fight against poverty
- economic performance
- reduction of debt

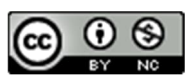

Funded by the European Union. Views and opinions expressed are however those of the author(s) only and do not necessarily reflect those of the European Union or the European Education and Culture Executive Agency (EACEA). Neither the European Union nor EACEA can be held responsible for them.

Page 7 of 8

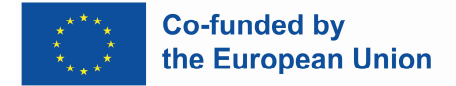

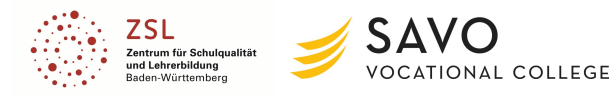

## **Wordlist**

Quizlet Wordlist Sustainability: https://quizlet.com/\_bhfmtf?x=1qqt&i=5dgo

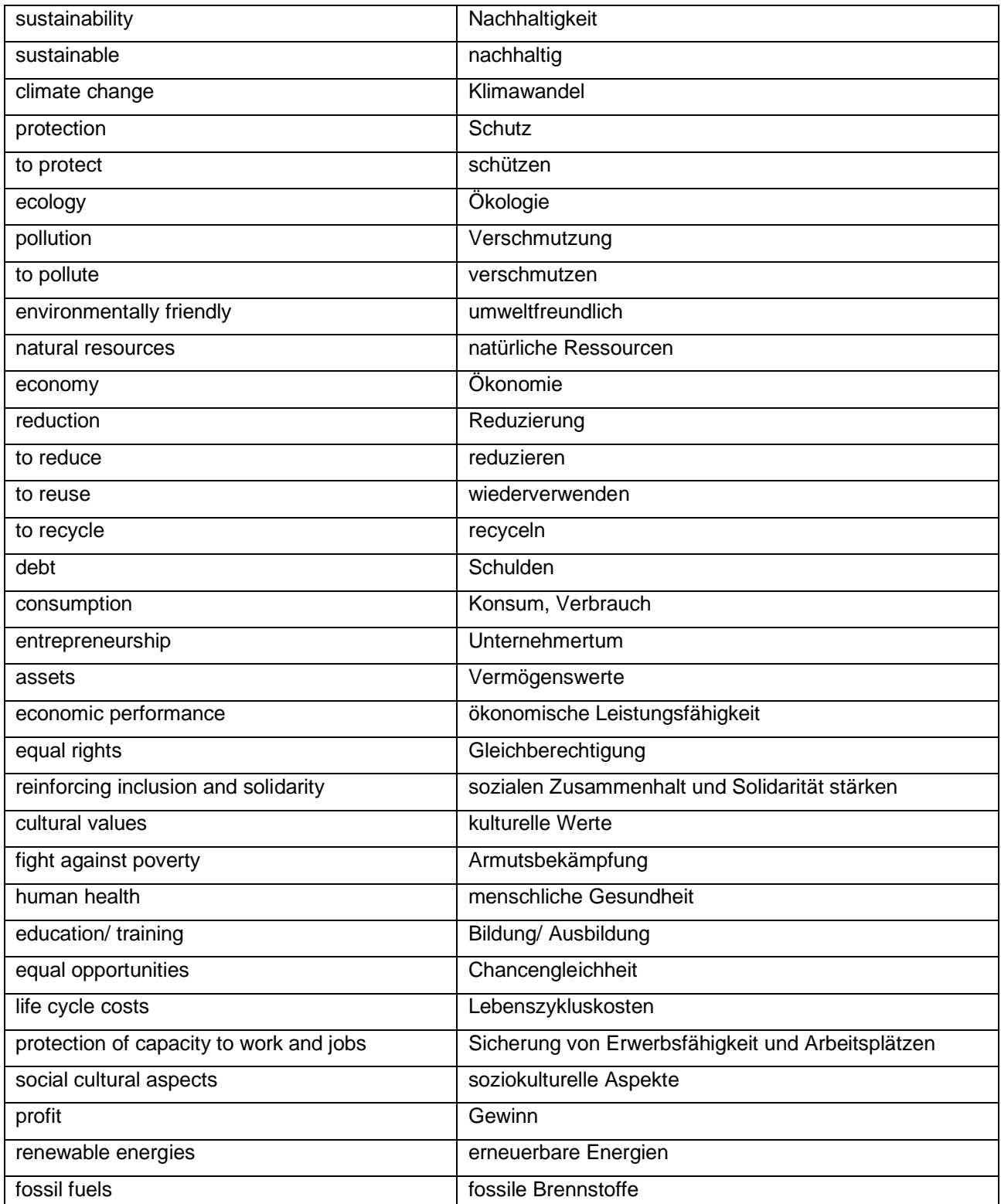

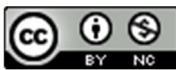

Funded by the European Union. Views and opinions expressed are however those of the author(s) only and do not necessarily reflect those of the European Union or the European Education and Culture Executive Agency (EACEA). Neither the European Union nor EACEA can be held responsible for them.

Page 8 of 8

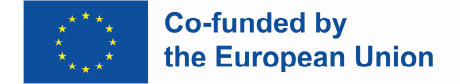

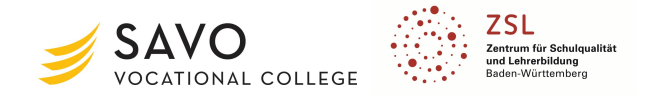

### *Teacher's name: Dominic Schwartz*

# **Topic: "Electric coil on an AC/DC Voltage" (45 Min.)**

**Aim of lesson: Aim of lesson: Using the practical example of changing an indication light of a rolling gate and the associated functional fault, the students should recognize the differences between the operations of an electric coil on a DC in comparison to an AC voltage.**

**Description: The students first have to analyze the given circuit. For this purpose they use a simulation tool to get to know the function and also recognize the effects by changing the voltage sources between AC and DC voltage. In the second step, they have to evaluate and interpret the effects on the function of the light in the circuit. In the third step, they compare the results to each other and write them down as a group-answer. On the next step, the students have to go back by applying their results to the initial problem. On the last step, they have to transfer their knowledge of the current lesson to the "real electric coil".**

### **Duration: 45 minutes**

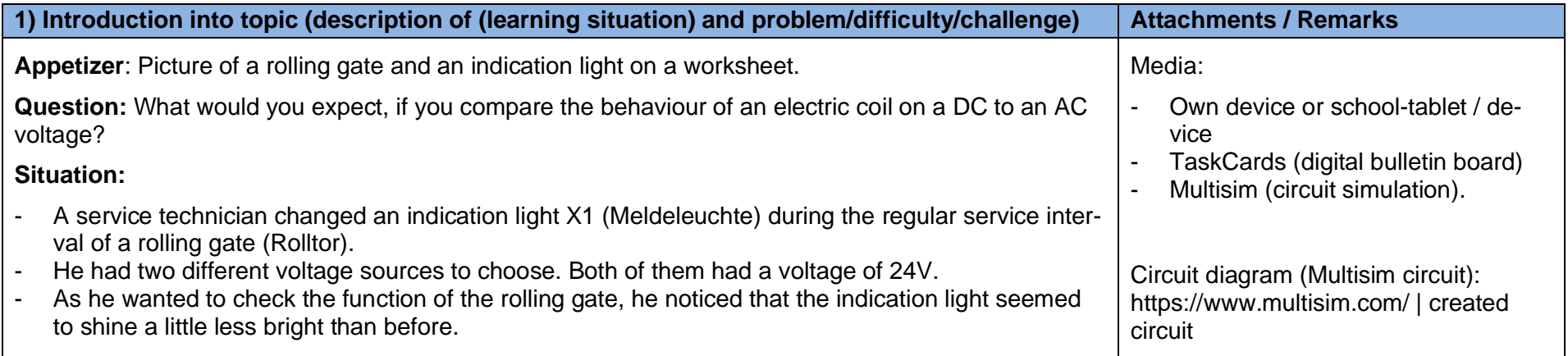

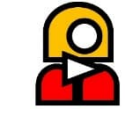

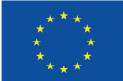

**Co-funded by<br>the European Union** 

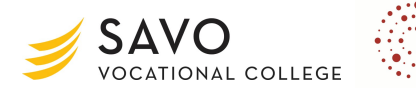

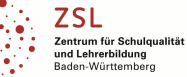

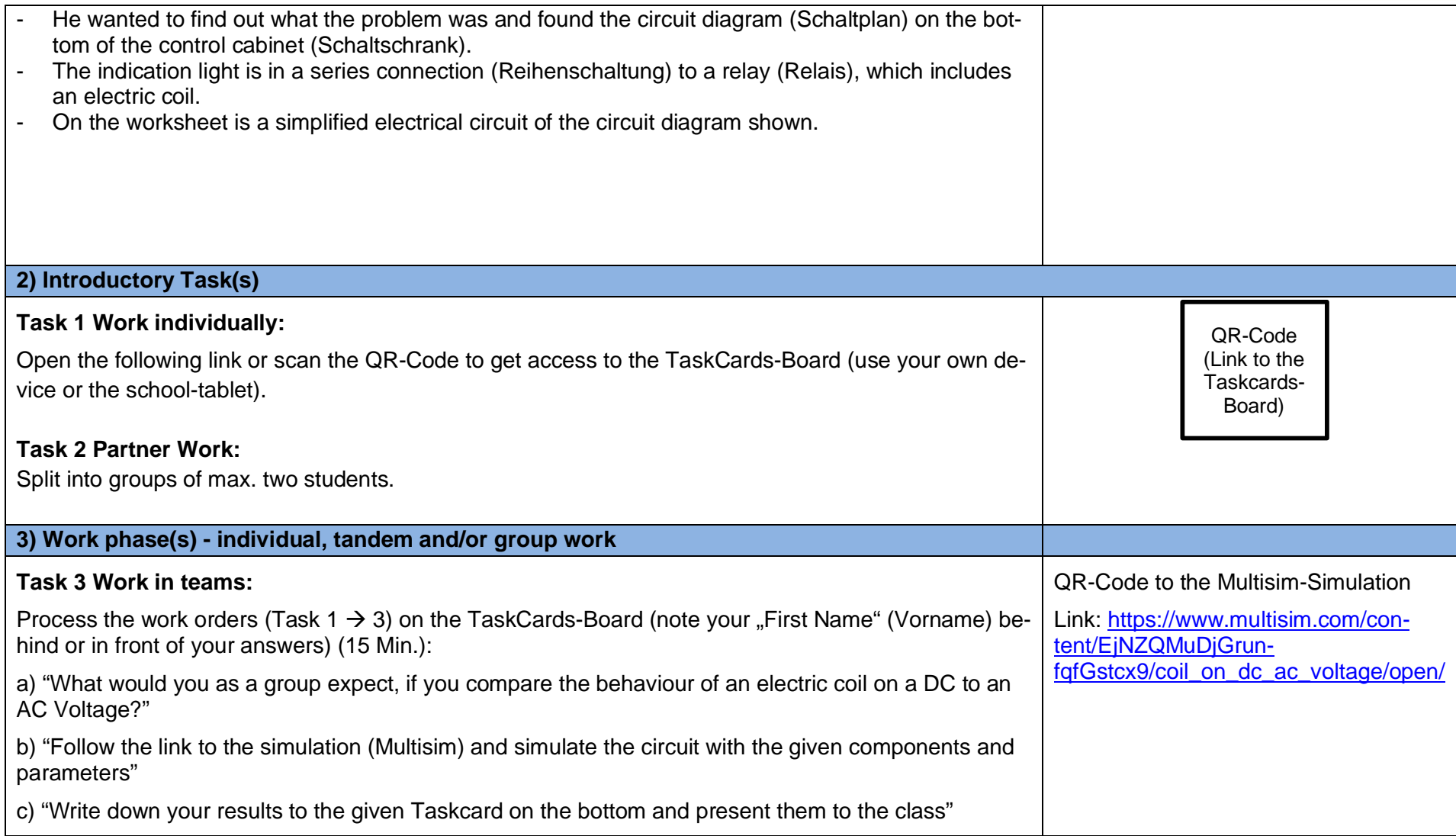

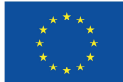

**Co-funded by<br>the European Union** 

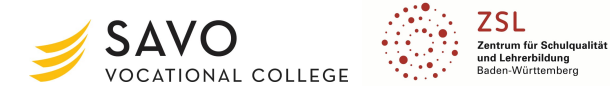

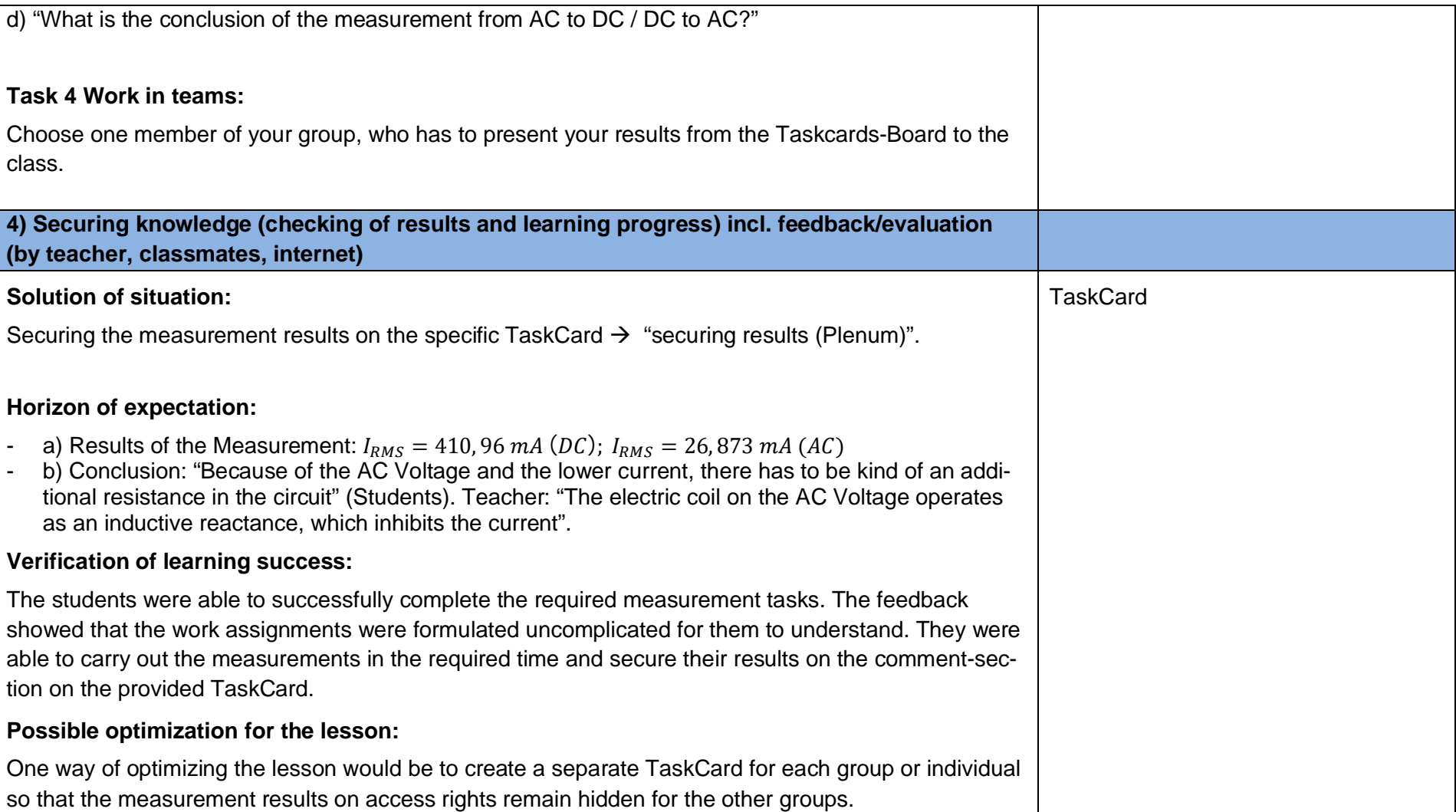

Union or the European Education and Culture Executive Agency (EACEA). Neither the European Union nor EACEA can be held responsible for them.

Page 3 of 5

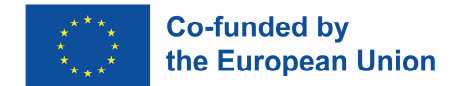

# **Attachments**

#### **Worksheet**

#### **Learning-Situation:**

A service technician changed an indication light X1 (Meldeleuchte) during the regular service interval of a rolling gate (Rolltor).

He had two different voltage sources to choose. Both of them had a voltage of 24V.

#### **Problem:**

As he wanted to check the function of the rolling gate, he noticed that the indication light seemed to shine a little less bright than before.

He wanted to find out what the problem was and found the circuit diagram (Schaltplan) on the bottom of the control cabinet (Schaltschrank).

The indication light is in a series connection (Reihenschaltung) to a relay (Relais), which includes an electric coil.

On the right side, you can see a simplified electrical circuit of the circuit diagram.

#### **Work Order:**

1. Open the following link or scan the QR-Code to get access to the TaskCards-Board (use your own device or the school-tablet):

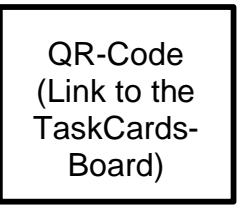

- 2. Split into groups of max. two students.
- 3. Process the work orders (Task 1 -> 3) on the TaskCards-Board (note your "First Name" (Vorname) behind or in front of your answers) (15 Min.).

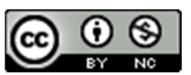

Funded by the European Union. Views and opinions expressed are however those of the author(s) only and do not necessarily reflect those of the European Union or the European Education and Culture Executive Agency (EACEA). Neither the European Union nor EACEA can be held responsible for them.

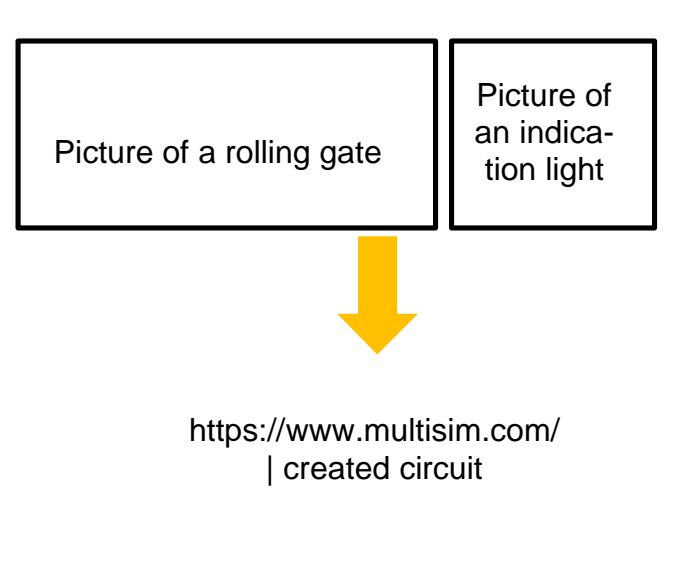

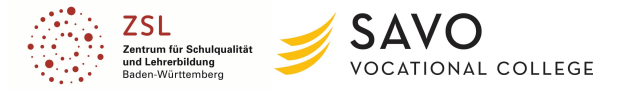

Page 4 of 5

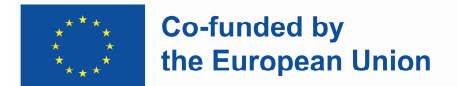

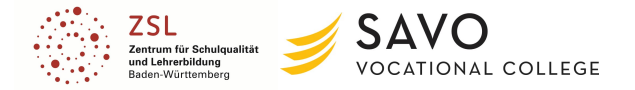

4. Choose one member of your group, who has to present your results from the TaskCards-Board to the class.

If the link on the TaskCards-Board **doesn't work**, scan the following QR-Code to get to the simulation:

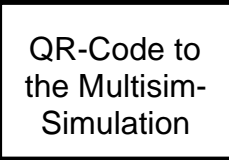

Link: *https://www.multisim.com/content/EjNZQMuDjGrunfqfGstcx9/coil\_on\_dc\_ac\_voltage/open/*

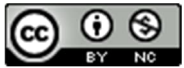

Funded by the European Union. Views and opinions expressed are however those of the author(s) only and do not necessarily reflect those of the European Union or the European Education and Culture Executive Agency (EACEA). Neither the European Union nor EACEA can be held responsible for them.

Page 5 of 5